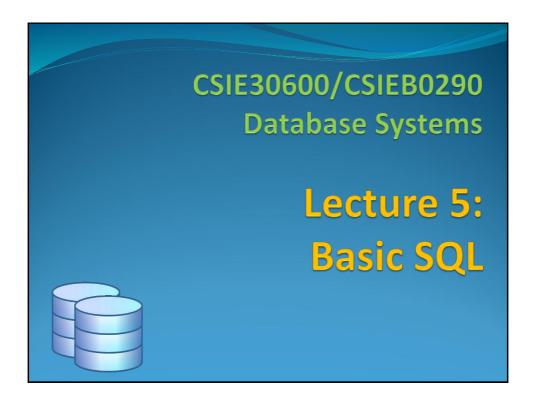

#### **Outline**

- SQL Data Definition and Data Types
- Specifying Constraints in SQL
- Basic Retrieval Queries in SQL
- INSERT, DELETE, and UPDATE Statements in SQL
- Additional Features of SQL
- Cover basic SQL so that you can use DBMS immediately.

CSIE30600/CSIEB0290 Database Systems

#### **Basic SQL**

- SQL language is considered one of the major reasons for the commercial success of relational databases.
- SQL
  - Structured Query Language
  - Statements for data definitions, queries, and updates (both DDL and DML)
  - Core specification
  - Plus specialized **extensions**
- Online resources:
  - SQL Wikipedia(https://en.wikipedia.org/wiki/SQL)
  - SQL Tutorial(https://www.w3schools.com/sql/)

CSIE30600/CSIEB0290 Database Systems

Basic SQL 3

#### What is SQL?

Data manipulation: ad-hoc queries and updates

```
SELECT *
FROM Account
WHERE Type = "checking";
```

Data definition: creation of tables and views

```
CREATE TABLE Account
(Number integer NOT NULL,
Owner character,
Balance currency,
Type character,
PRIMARY KEY (Number));
```

 Control: assertions to protect data integrity CHECK (Owner IS NOT NULL)

CITECK (OWING IS NOT INC

CSIE30600/CSIEB0290 Database Systems

#### **History of SQL**

- IBM Sequel (Structured English Query Language) developed as part of System R at the IBM San Jose Research Lab
- Renamed Structured Query Language (SQL)
- ANSI and ISO standard SQL:
  - SQL-86, SQL-89, SQL-92 (SQL2)
  - SQL:1999 (SQL3, language name became Y2K compliant!)
  - SQL:2003, 2006 (add XML)
  - SQL:2008 (new statements and better integration with XML)
  - SQL:2011 (add temporal database features)
  - **SQL:2016** (add row pattern matching, JSON, etc.)
- Commercial systems may not offer the complete set of features of the standard. May also provide proprietary functions.
- Correctly pronounced "es cue ell", not "sequel"!

CSIE30600/CSIEB0290 Database Systems

Basic SQL 5

#### **SQL** is a Declarative Language

- A procedural (imperative) language describes how to perform some task:
  - relational algebra
  - "project( lname, join( EMPLOYEE, DEP, ssn == essn)))"
- A declarative language describes what the results are like not how to create it
  - HTML, latex, SQL, tuple relational calculus
  - "The set of all last names of employees such that the SSN of that employee is the ESSN of at least one member of the dependent relation"

CSIE30600/CSIEB0290 Database Systems

#### **SQL** has multiple roles

- Data definition language (DDL)
  - Eg, define relation schemas, specify integrity constraints
- Data control language (DCL)
  - Eg, security and authorization controls
- Data manipulation language (DML)
  - Query for tuples
  - Insert, delete and modify tuples
- SQL supports constraints, transactions, views & triggers
- New SQL even supports XML, temporal DB and JSON

CSIE30600/CSIEB0290 Database Systems

Basic SQL 7

#### **Data Definition Language**

- Allows the specification of not only a set of relations but also information about each relation, including:
  - The schema for each relation.
  - The domain of values associated with each attribute.
  - Integrity constraints
  - The set of indices to be maintained for each relations.
  - Security and authorization information for each relation.
  - The physical storage structure of each relation on disk.
- SQL is **case insensitive**.

CSIE30600/CSIEB0290 Database Systems

#### **SQL** Data Definition and Data Types

- Terminology:
  - **Table**, **row**, and **column** used for relational model terms relation, tuple, and attribute
- **CREATE** statement
  - Main SQL command for data definition

CSIE30600/CSIEB0290 Database Systems

Basic SQL 9

#### **Create Schema**

- CREATE SCHEMA <db\_name>
  - creates a DB with the given name
- called CREATE DATABASE in MySQL
- example:
  - CREATE SCHEMA testDB;
  - CREATE SCHEMA Company AUTHORIZATION'Jsmith';
- Each statement in SQL ends with a semicolon

CSIE30600/CSIEB0290 Database Systems

#### **Schema and Catalog**

- SQL schema
  - Identified by a schema name
  - Includes an authorization identifier and descriptors for each element
- Schema elements include
  - Tables, constraints, views, domains, and other constructs
- Catalog
  - Named collection of schemas in an SQL environment
- SQL environment
  - Installation of an SQL-compliant RDBMS on a computer system

CSIE30600/CSIEB0290 Database Systems

Basic SQL 11

#### **Create Table Construct**

 An SQL relation is defined using the CREATE TABLE command:

```
CREATE TABLE r(A_1 D_1, A_2 D_2, ..., A_n D_n, (integrity-constraint<sub>1</sub>), ..., (integrity-constraint<sub>k</sub>));
```

- *r* is the name of the relation
- each  $A_i$  is an attribute name in the schema of relation r
- $D_i$  is the data type of values in the domain of attribute  $A_i$
- Example:

#### **CREATE TABLE** branch

```
(branch_name char(15) not null,
branch_city char(30),
assets integer);
```

CSIE30600/CSIEB0290 Database Systems

#### **Domain Types in SQL**

- char(n). Fixed length (n) character string.
- varchar(n). Variable length character strings, with user-specified maximum length *n*.
- int. Integer (a finite subset of the integers that is machine-dependent).
- smallint. Small integer (a machine-dependent subset of the integer domain type).
- numeric(p,s). Fixed point number, with userspecified precision of *p* digits, with *s* digits to the right of decimal point.
- real, double precision. Floating point and doubleprecision floating point numbers, with machinedependent precision.

CSIE30600/CSIEB0290 Database Systems

Basic SQL 13

#### **Domain Types in SQL (cont.)**

- float(n). Floating point number, with user-specified precision of at least *n* digits.
- Bit-string data types
  - Fixed length: **BIT** (n)
  - Varying length: **BIT VARYING** (n)
- Boolean data type
  - Values of TRUE or FALSE or NULL
- DATE data type
  - Ten positions
  - Components are YEAR, MONTH, and DAY in the form YYYY-MM-DD

CSIE30600/CSIEB0290 Database Systems

### **Domain Types in SQL (cont.)**

- Additional data types
  - Timestamp data type (**TIMESTAMP**)
    - Includes the **DATE** and **TIME** fields
    - Plus a minimum of six positions for decimal fractions of seconds
    - Optional AT TIME ZONE qualifier
  - **INTERVAL** data type
    - Specifies a relative value that can be used to increment or decrement an absolute value of a date, time, or timestamp
- More are covered in the book.

CSIE30600/CSIEB0290 Database Systems

Basic SQL 15

#### **Time Related Data Types**

- Has DATE, TIME, and TIMESTAMP data types
  - DATE:
    - Made up of year-month-day in the format yyyy-mm-dd
  - TIME:
    - Made up of hour:minute:second in the format hh:mm:ss
  - TIME(i):
    - Made up of hour:minute:second plus i additional digits specifying fractions of a second
    - format is hh:mm:ss:ii...i

CSIE30600/CSIEB0290 Database Systems

#### **Date and Time**

- Special data types for dates and times
- Date constant represented by keyword DATE followed by a quoted string
  - E.g., DATE '1971-03-04'
  - SELECT \* FROM Students

WHERE birth\_date < DATE '1971-03-04'

- Time constant represented by keyword TIME followed by a quoted string
  - E.g., TIME '17:00:02.5'

CSIE30600/CSIEB0290 Database Systems

Basic SQL 17

#### **Timestamp and Interval**

- TIMESTAMP:
  - Has both DATE and TIME components
- INTERVAL:
  - Specifies a relative value rather than an absolute value
  - Can be DAY/TIME intervals or YEAR/MONTH intervals
  - Can be positive or negative when added to or subtracted from an absolute value, the result is an absolute value

CSIE30600/CSIEB0290 Database Systems

| Type                                  | Stores                                                            | Literal                                                                  |     |  |
|---------------------------------------|-------------------------------------------------------------------|--------------------------------------------------------------------------|-----|--|
| DATE                                  | year, month, day                                                  | DATE 'YYYY-MM-DD'                                                        |     |  |
| TIME                                  | hour, minute, and second                                          | TIME 'HH:MM:SS'                                                          |     |  |
| TIMESTAMP                             | year, month, day, hour,<br>minute, and second                     | TIMESTAMP 'YYYY-MM-DD HH:MM:S                                            |     |  |
|                                       |                                                                   |                                                                          |     |  |
| Туре                                  | Example Literal                                                   | Description                                                              |     |  |
|                                       | Example Literal INTERVAL '5' YEAR                                 | <b>Description</b> 5 years                                               |     |  |
|                                       |                                                                   | 701                                                                      |     |  |
|                                       | INTERVAL '5' YEAR                                                 | 5 years                                                                  |     |  |
| Year-Month                            | INTERVAL '5' YEAR INTERVAL '2' MONTH                              | 5 years<br>2 months<br>3 years and 1 month                               | and |  |
| <b>Type</b><br>Year-Month<br>Day-Time | INTERVAL '5' YEAR INTERVAL '2' MONTH INTERVAL '3-1' YEAR TO MONTH | 5 years 2 months 3 years and 1 month  COND 5 days, 10 hours, 30 minutes, | and |  |

#### **CREATE TABLE**

- Specifies a new base relation by giving it a name, and specifying each of its attributes and their data types (INTEGER, FLOAT, DECIMAL(i,j), CHAR(n), VARCHAR(n))
- A constraint NOT NULL may be specified on an attribute

```
CREATE TABLE DEPARTMENT (
Dname VARCHAR(10) NOT NULL,
Dnumber INTEGER NOT NULL,
MGRSSN CHAR(9),
MGRStartDate CHAR(9));
```

CSIE30600/CSIEB0290 Database Systems

UNIQUE (Dname),

CSIE30600/CSIEB0290 Database Systems

Basic SQL 21

#### **CREATE TABLE** We can use the CREATE TABLE command for specifying the primary key attributes, secondary keys, and referential integrity constraints (foreign keys). Key attributes can be specified via the PRIMARY KEY and **UNIQUE** phrases CREATE TABLE DEPT ( VARCHAR (10) NOT NULL. Dname Dnumber INTEGER NOT NULL, **MGRSSN** CHAR (9), MGRStartDate CHAR(9), PRIMARY KEY (Dnumber),

FOREIGN KEY (MGRSSN) REFERENCES EMP

#### A more complete example **CREATE TABLE EMPLOYEE** Figure 6.1 (Fname VARCHAR(15) NOT NULL. SQL CREATE Minit CHAR, TABLE data VARCHAR(15) NOT NULL, definition statements Lname Ssn CHAR(9) NOT NULL, for defining the COMPANY schema Bdate DATE, VARCHAR(30), from Figure 5.7. Address Sex CHAR DECIMAL(10,2), Salary Super\_ssn CHAR(9), Dno INT NOT NULL, PRIMARY KEY (Ssn), **CREATE TABLE DEPARTMENT** (Dname VARCHAR(15) NOT NULL, Dnumber INT NOT NULL, Mgr\_ssn CHAR(9) NOT NULL. Mgr\_start\_date PRIMARY KEY (Dnumber), DATE UNIQUE (Dname), FOREIGN KEY (Mgr\_ssn) REFERENCES EMPLOYEE(Ssn) ); **CREATE TABLE DEPT\_LOCATIONS** ( Dnumber NOT NULL, Dlocation VARCHAR(15) NOT NULL. PRIMARY KEY (Dnumber, Dlocation), FOREIGN KEY (Dnumber) REFERENCES DEPARTMENT(Dnumber) ); Basic SQL 22 CSIE30600/CSIEB0290 Database Systems

```
CREATE TABLE PROJECT
          (Pname
                                       VARCHAR(15)
                                                                   NOT NULL,
           Pnumber
                                       INT
                                                                   NOT NULL,
           Plocation
                                       VARCHAR(15),
           Dnum
                                                                   NOT NULL.
          PRIMARY KEY (Pnumber),
          UNIQUE (Pname),
          FOREIGN KEY (Dnum) REFERENCES DEPARTMENT(Dnumber) );
   CREATE TABLE WORKS ON
          (Essn
                                       CHAR(9)
                                                                   NOT NULL,
           Pno
                                       INT
                                                                   NOT NULL,
           Hours
                                       DECIMAL(3,1)
                                                                   NOT NULL,
          PRIMARY KEY (Essn, Pno),
          FOREIGN KEY (Essn) REFERENCES EMPLOYEE(Ssn),
          FOREIGN KEY (Pno) REFERENCES PROJECT(Pnumber) );
   CREATE TABLE DEPENDENT
          (Essn
                                       CHAR(9)
                                                                   NOT NULL,
           Dependent_name
                                       VARCHAR(15)
                                                                   NOT NULL,
           Sex
                                       CHAR,
           Bdate
                                       DATE.
           Relationship
                                       VARCHAR(8),
          PRIMARY KEY (Essn, Dependent_name),
          FOREIGN KEY (Essn) REFERENCES EMPLOYEE(Ssn));
CSIE30600/CSIEB0290 Database Systems
                                                                         Basic SQL 23
```

#### **DOMAIN**

- Name used with the attribute specification
- Makes it easier to change the data type for a domain that is used by numerous attributes
- Improves schema readability
- Example:

```
CREATE DOMAIN SSN TYPE AS CHAR (9);
```

CSIE30600/CSIEB0290 Database Systems

### **Specifying Constraints in SQL**

- Basic constraints:
  - Key and referential integrity constraints
  - Restrictions on attribute domains and NULLs
  - Constraints on individual tuples within a relation

CSIE30600/CSIEB0290 Database Systems

Basic SQL 25

## **Specifying Attribute Constraints and Attribute Defaults**

- NOT NULL
  - **NULL** is not permitted for a particular attribute
- Default value
  - **DEFAULT** <value>
- CHECK clause
  - Dnumber INT NOT NULL CHECK (Dnumber > 0 AND Dnumber < 21);</li>

CSIE30600/CSIEB0290 Database Systems

```
CREATE TABLE EMPLOYEE
                           NOT NULL
     Dno
                INT
                                         DEFAULT 1.
   CONSTRAINT EMPPK
    PRIMARY KEY (Ssn),
   CONSTRAINT EMPSUPERFK
     FOREIGN KEY (Super_ssn) REFERENCES EMPLOYEE(Ssn)
                  ON DELETE SET NULL
                                           ON UPDATE CASCADE,
   CONSTRAINT EMPDEPTFK
     FOREIGN KEY(Dno) REFERENCES DEPARTMENT(Dnumber)
                  ON DELETE SET DEFAULT ON UPDATE CASCADE);
CREATE TABLE DEPARTMENT
     Mgr_ssn CHAR(9)
                        NOT NULL
                                        DEFAULT '888665555',
   CONSTRAINT DEPTPK
     PRIMARY KEY(Dnumber),
    CONSTRAINT DEPTSK
     UNIQUE (Dname),
    CONSTRAINT DEPTMGREK
     FOREIGN KEY (Mgr_ssn) REFERENCES EMPLOYEE(Ssn)
                                                                       Figure 6.2
                 ON DELETE SET DEFAULT ON UPDATE CASCADE);
                                                                       Example illustrating
CREATE TABLE DEPT_LOCATIONS
                                                                       how default attribute
                                                                       values and referential
    PRIMARY KEY (Dnumber, Dlocation),
                                                                       integrity triggered
   FOREIGN KEY (Dnumber) REFERENCES DEPARTMENT(Dnumber)
                                                                       actions are specified
                                            ON UPDATE CASCADE);
                ON DELETE CASCADE
                                                                       in SOL.
CSIE30600/CSIEB0290 Database Systems
                                                                              Basic SQL 27
```

## **Specifying Key and Referential**Integrity Constraints

- PRIMARY KEY clause
  - Specifies one or more attributes that make up the primary key of a relation
  - Dnumber INT PRIMARY KEY;
- UNIQUE clause
  - Specifies alternate (secondary) keys
  - Dname VARCHAR (15) UNIQUE;

CSIE30600/CSIEB0290 Database Systems

## Primary Key can have more than one attributes

• PRIMARY KEY $(A_1, ..., A_n)$ 

Example: Declare *branch\_name* as the primary key for *branch*.

```
CREATE TABLE branch (
```

branch\_name char(15), branch\_city char(30), assets integer, primary key (branch\_name) );

**primary key** declaration on an attribute automatically ensures **not null** in SQL-92 onwards, needs to be explicitly stated in SQL-89

CSIE30600/CSIEB0290 Database Systems

Basic SQL 29

## **Specifying Referential Integrity Constraints**

- FOREIGN KEY clause
  - Default operation: reject update on violation
  - Attach referential triggered action clause
    - Options include SET NULL, CASCADE, and SET DEFAULT (next slide)
    - Action taken by the DBMS for SET NULL or SET
       DEFAULT is the same for both ON DELETE and ON
       UPDATE
    - CASCADE option suitable for "relationship" relations

CSIE30600/CSIEB0290 Database Systems

#### **Referential Integrity Options**

 We can specify CASCADE, SET NULL or SET DEFAULT on referential integrity constraints (foreign keys)

```
CREATE TABLE DEPT (
                    VARCHAR (10) NOT NULL,
    Dname
    Dnumber
                    INTEGER
                                  NOT NULL,
    MGRSSN
                    CHAR (9),
    MGRStartDate CHAR(9),
    PRIMARY KEY (Dnumber),
    UNIQUE (Dname),
    FOREIGN KEY (MGRSSN) REFERENCES EMP(ESSN)
    ON DELETE SET DEFAULT
    ON UPDATE CASCADE);
CSIE30600/CSIEB0290 Database Systems
                                                 Basic SQL 31
```

### **Referential Integrity Options (cont.)**

```
CREATE TABLE EMP (
                VARCHAR (30)
    ENAME
                                 NOT NULL,
               CHAR (9),
    ESSN
               DATE,
    BDATE
                INTEGER DEFAULT 1,
    SUPERSSN CHAR (9),
    PRIMARY KEY (ESSN),
    FOREIGN KEY (DNO) REFERENCES DEPT
      ON DELETE SET DEFAULT
      ON UPDATE CASCADE,
    FOREIGN KEY (SUPERSSN) REFERENCES EMP
      ON DELETE SET NULL
      ON UPDATE CASCADE);
CSIE30600/CSIEB0290 Database Systems
                                               Basic SQL 32
```

#### **Giving Names to Constraints**

- Keyword **CONSTRAINT** 
  - Name a constraint
  - Useful for later altering

CSIE30600/CSIEB0290 Database Systems

Basic SQL 33

## **Specifying Constraints on Tuples Using CHECK**

- CHECK clauses at the end of a CREATE TABLE statement
  - Apply to each tuple individually
  - CHECK(Dept\_create\_date <=
     Mgr\_start\_date);</pre>

CSIE30600/CSIEB0290 Database Systems

#### **CHECK**

- **CHECK** (*P*), where *P* is a predicate
  - P must be satisfied by all tuples
- Example: Declare branch-name as the primary key for branch and ensure that the values of assets are nonnegative.

#### **CREATE TABLE branch (**

```
branch-name char(15),
branch-city char(30)
assets integer,
PRIMARY KEY (branch-name),
CHECK (assets >= 0);
```

CSIE30600/CSIEB0290 Database Systems

Basic SQL 35

#### **Drop and Alter Table Constructs**

- The **DROP TABLE** command deletes all information about the dropped relation from the database.
- The **ALTER TABLE** command is used to add attributes to an existing relation:

#### ALTER TABLE r add A D

where *A* (attribute name ) and *D* is the domain of *A*.

- All tuples in the relation are assigned *null* as the value for the new
- The ALTER TABLE command can also be used to drop attributes of a relation:

#### ALTER TABLE r drop A

where *A* is the name of an attribute of relation *r* 

• Dropping of attributes is not supported by many databases

CSIE30600/CSIEB0290 Database Systems

#### **DROP TABLE**

- Used to remove a relation (base table) and its definition
- The relation can no longer be used in queries, updates, or any other commands since its description no longer exists
- Example:

DROP TABLE DEPENDENT;

CSIE30600/CSIEB0290 Database Systems

Basic SQL 37

#### **ALTER TABLE**

- Used to add an attribute to one of the base relations
  - The new attribute will have NULLs in all the tuples of the relation right after the command is executed; hence, the NOT NULL constraint is not allowed for such an attribute
- Example:

#### ALTER TABLE EMPLOYEE ADD JOB VARCHAR (12);

- The database users must still enter a value for the new attribute JOB for each EMPLOYEE tuple.
  - This can be done using the UPDATE command.

CSIE30600/CSIEB0290 Database Systems

#### **Retrieval Queries**

- SQL has one basic statement for retrieving information from a database: SELECT statement
  - This is *not the same as* the  $\sigma$  of the relational algebra
- Important distinction between SQL and the formal relational model:
  - SQL allows a table (relation) to have **two or more** tuples that are identical in all their attribute values
  - Hence, an SQL relation (table) is a multi-set (a bag) of tuples; it is not a set of tuples
- SQL relations can be constrained to be sets by specifying PRIMARY KEY or UNIQUE attributes, or by using the DISTINCT option in a query

CSIE30600/CSIEB0290 Database Systems

Basic SQL 39

#### Bag

- A bag or multi-set is like a set, but an element may appear more than once.
  - Example: {A, B, C, A} is a bag. {A, B, C} is also a bag that is also a set.
  - Bags also resemble lists, but the order is irrelevant in a bag.
- Example:
  - $\{A, B, A\} = \{B, A, A\}$  as bags
  - However, [A, B, A] is not equal to [B, A, A] as lists

CSIE30600/CSIEB0290 Database Systems

#### **SELECT Statement**

 Basic form of the SQL SELECT statement is called a mapping or a SELECT-FROM-WHERE block

SELECT <attribute list>
FROM 
WHERE <condition>

- <attribute list> is a list of attribute names whose values are to be retrieved by the query
- is a list of the relation names required to process the query
- <condition> is a conditional (Boolean) expression that identifies the tuples to be retrieved by the query

CSIE30600/CSIEB0290 Database Systems

Basic SQL 41

#### **SELECT Statement**

- Logical comparison operators
  - •=, <, <=, >, >=, and <>
- Projection attributes
  - Attributes whose values are to be retrieved
- Selection condition
  - Boolean condition that must be true for any retrieved tuple

CSIE30600/CSIEB0290 Database Systems

#### **Basic Query Structure**

A typical SQL query has the form:

SELECT 
$$A_1, A_2, ..., A_n$$
  
FROM  $r_1, r_2, ..., r_m$   
WHERE  $P$ 

 $A_i$  represents an attribute

- r<sub>i</sub> represents a relation
- *P* is a predicate.
- This query is equivalent to the relational algebra expression (more about this in later chapter)

$$\prod_{A_1,A_2,\ldots,A_n} (\sigma_P(r_1 \times r_2 \times \ldots \times r_m))$$

The result of an SQL query is a relation.

CSIE30600/CSIEB0290 Database Systems

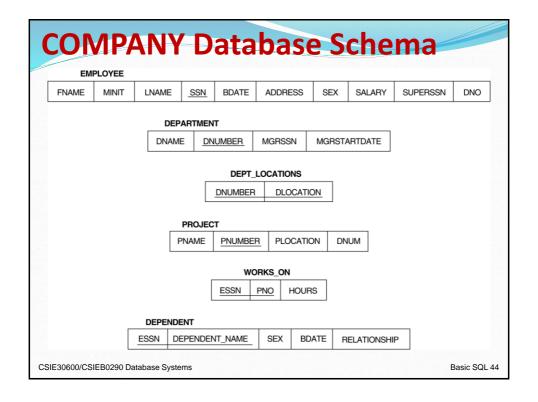

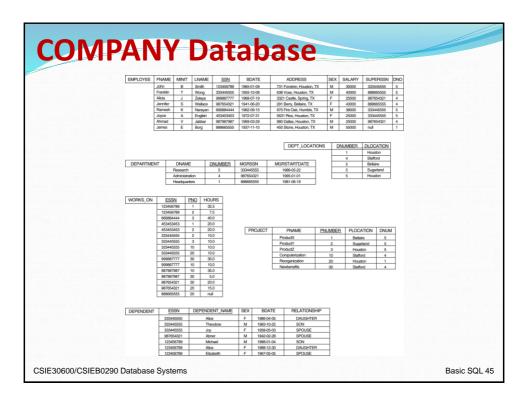

### **Simple SQL Queries**

- Basic SQL queries correspond to using the following operations of the relational algebra:
  - SELECT
  - PROJECT
  - JOIN
- All subsequent examples use the COMPANY database

CSIE30600/CSIEB0290 Database Systems

### Simple SQL Queries (contd.)

Example of a simple query on one relation

Results of SQL gueries when applied to the COMPANY database state shown in Figure 5.6. (a) Q0. (b) Q1. (c) Q2. (d) Q8. (e) Q9. (f) Q10. (g) Q1C.

1965-01-09 731Fondren, Houston, TX

731 Fondren, Houston, TX John 638 Voss, Houston, TX Wong Ramesh Narayan 975 Fire Oak, Humble, TX Joyce English 5631 Rice, Houston, TX

Query 0. Retrieve the birth date and address of the employee(s) whose name is 'John B. Smith'.

SELECT O0:

Bdate, Address FROM **EMPLOYEE** 

WHERE Fname='John' AND Minit='B' AND Lname='Smith';

Query 1. Retrieve the name and address of all employees who work for the 'Research' department.

SELECT Fname, Lname, Address

FROM EMPLOYEE, DEPARTMENT

WHERE Dname='Research' AND Dnumber=Dno;

CSIE30600/CSIEB0290 Database Systems

Basic SQL 47

#### Simple SQL Queries (contd.)

#### Figure 6.3

Results of SQL queries when applied to the COMPANY database state shown in Figure 5.6. (a) Q0. (b) Q1. (c) Q2. (d) Q8. (e) Q9. (f) Q10. (g) Q1C.

| (c) | Pnumber | Dnum | Lname   | <u>Address</u>         | <u>Bdate</u> |
|-----|---------|------|---------|------------------------|--------------|
|     | 10      | 4    | Wallace | 291Berry, Bellaire, TX | 1941-06-20   |
|     | 30      | 4    | Wallace | 291Berry, Bellaire, TX | 1941-06-20   |

Query 2. For every project located in 'Stafford', list the project number, the controlling department number, and the department manager's last name, address, and birth date.

SELECT Pnumber, Dnum, Lname, Address, Bdate

**FROM** PROJECT, DEPARTMENT, EMPLOYEE WHERE Dnum=Dnumber AND Mgr\_ssn=Ssn AND

Plocation='Stafford';

CSIE30600/CSIEB0290 Database Systems

### Simple SQL Queries (contd.)

- In Q2, there are two join conditions
- The join condition Dnum=Dnumber relates a project to its controlling department
- The join condition Mgrssn=Ssn relates the controlling department to the employee who manages that department

CSIE30600/CSIEB0290 Database Systems

Basic SQL 49

#### **Ambiguous Attribute Names**

- In SQL, we can use the same name for two (or more) attributes as long as the attributes are in *different* relations
- A query that refers to two or more attributes with the same name must qualify the attribute name with the relation name by prefixing the relation name to the attribute name
- Example:

Q1A: SELECT

Fname, EMPLOYEE.Name, Address

FROM EMPLOYEE, DEPARTMENT

WHERE DEPARTMENT.Name='Research' AND

DEPARTMENT.Dnumber=EMPLOYEE.Dnumber;

CSIE30600/CSIEB0290 Database Systems

#### **Aliases and Tuple Variables**

- Some queries need to refer to the same relation more than once
  - In this case, aliases are given to the relation name
- Query 8: For each employee, retrieve the employee's name, and the name of his or her immediate supervisor.

```
Q8: SELECT E.Fname, E.Lname, S.Fname, S.Lname
FROM EMPLOYEE E S
WHERE E.Superssn=S.ssn
```

- In Q8, the alternate relation names E and S are called *aliases* or *tuple variables* for the EMPLOYEE relation
- We can think of E and S as two different copies of EMPLOYEE; E represents employees in role of supervisees and S represents employees in role of supervisors

CSIE30600/CSIEB0290 Database Systems

Basic SQL 51

#### **Aliases and Tuple Variables (contd.)**

- Aliasing can also be used in any SQL query for convenience
- Can also use the AS keyword to specify aliases (rename operation)

Q8: SELECT E.Fname, E.Lname, S.Fname, S.Lname FROM EMPLOYEE AS E, EMPLOYEE AS S

WHERE E.Superssn=S.Ssn

CSIE30600/CSIEB0290 Database Systems

#### **Unspecified WHERE-clause**

- A *missing WHERE-clause* indicates no condition; hence, all tuples of the relations in the FROM-clause are selected
  - This is equivalent to the condition WHERE TRUE
- Query 9: Retrieve the SSN values for all employees.

• Q9: **SELECT** Ssn

FROM EMPLOYEE

 If more than one relation is specified in the FROM-clause and there is no join condition, then the CARTESIAN PRODUCT of tuples is selected

CSIE30600/CSIEB0290 Database Systems

Basic SQL 53

# Unspecified WHERE-clause (contd.)

• Example:

Q10: SELECT Ssn, Dname

FROM EMPLOYEE, DEPARTMENT

 It is extremely important not to overlook specifying any selection and join conditions in the WHEREclause; otherwise, incorrect and very large relations may result

CSIE30600/CSIEB0290 Database Systems

#### Use of \*

 To retrieve all the attribute values of the selected tuples, a \* is used, which stands for all the attributes

• Examples:

Q1C: SELECT

FROM EMPLOYEE WHERE Dno=5;

Q1D: SELECT

FROM EMPLOYEE, DEPARTMENT

WHERE Dname='Research' AND Dno=Dnumber;

Q10A: SELECT \*

FROM EMPLOYEE, DEPARTMENT;

CSIE30600/CSIEB0290 Database Systems

Basic SQL 55

#### **Use of DISTINCT**

- SQL does not treat a relation as a set; duplicate tuples can appear
- To eliminate duplicate tuples in a query result, the keyword **DISTINCT** is used
- For example, the result of Q11 may have duplicate SALARY values whereas Q11A does not have any duplicate values

Query 11. Retrieve the salary of every employee (Q11) and all distinct salary values (Q11A).

Q11: SELECT ALL Salary FROM EMPLOYEE;

Q11A: SELECT DISTINCT Salary
FROM EMPLOYEE;

CSIE30600/CSIEB0290 Database Systems

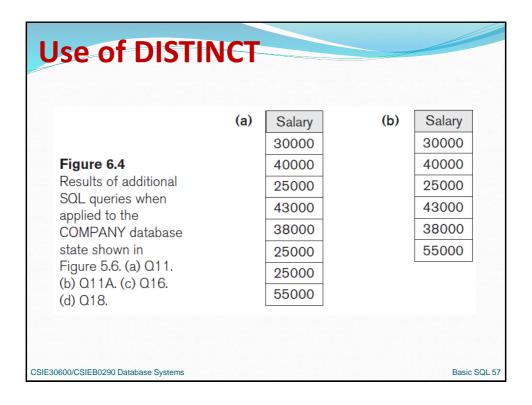

### **Challenge Question**

Under what conditions are the following two queries equivalent?

**SELECT** DISTINCT A

FROM Table1;

**SELECT** A

FROM Table1;

• Note: Two queries are equivalent only if they produce identical results for *all instances* 

CSIE30600/CSIEB0290 Database Systems

#### **DISTINCT: A Word of Caution**

- In theory, placing a **DISTINCT** after select is harmless
- In practice, it is very expensive
  - The time it takes to sort a relation so that duplicates are eliminated can be greater than the time to execute the query itself!
- Use DISTINCT only when you really need it

CSIE30600/CSIEB0290 Database Systems

Basic SQL 59

#### **Set Operations**

- SQL has directly incorporated some set operations
- There is a union operation (UNION), and in some versions of SQL there are set difference (MINUS, EXCEPT) and intersection (INTERSECT) operations
- The resulting relations of these set operations are sets of tuples; duplicate tuples are eliminated from the result
- The set operations apply only to union compatible relations; the two relations must have the same attributes and the attributes must appear in the same order

CSIE30600/CSIEB0290 Database Systems

### **Set Operations (cont.)**

 Query 4: Make a list of all project names for projects that involve an employee whose last name is 'Smith' as a worker or as a manager of the department that controls the project.

Query 4. Make a list of all project numbers for projects that involve an employee whose last name is 'Smith', either as a worker or as a manager of the department that controls the project.

Q4A: (SELECT **DISTINCT** Pnumber

> FROM PROJECT, DEPARTMENT, EMPLOYEE WHERE Dnum=Dnumber AND Mgr\_ssn=Ssn

> > AND Lname='Smith')

UNION

**DISTINCT** Pnumber

( SELECT PROJECT, WORKS ON, EMPLOYEE FROM Pnumber=Pno AND Essn=Ssn WHERE

AND Lname='Smith');

CSIE30600/CSIEB0290 Database Systems

Basic SQL 61

### **Substring Pattern Matching and Arithmetic Operators**

- LIKE comparison operator
  - Used for string pattern matching
  - Percent(%) matches an arbitrary number of zero or more characters
  - Underscore(\_) matches a single character
- Standard arithmetic operators:
  - Addition (+), subtraction (-), multiplication (\*), and division (/)
- **BETWEEN** comparison operator (for range)

CSIE30600/CSIEB0290 Database Systems

#### **Substring Comparison(cont.)**

 Query: Retrieve all employees whose address is in Houston, Texas. Here, the value of the ADDRESS attribute must contain the substring 'Houston,TX' in it.

Q: **SELECT** FNAME, LNAME **FROM** EMPLOYEE

WHERE ADDRESS LIKE '%Houston,TX%'

CSIE30600/CSIEB0290 Database Systems

Basic SQL 63

#### **Substring Comparison (cont.)**

- Query: Retrieve all employees who were born during the 1950s.
  - Here, '195' must be the prefix of the string (according to the format for date), so the BDATE value is '195\_\_\_\_\_\_', with each underscore as a place holder for a single arbitrary character.

Q: SELECT FNAME, LNAME
FROM EMPLOYEE
WHERE BDATE LIKE '195\_\_\_\_\_'

- The LIKE operator allows us to get around the fact that each value is considered atomic and indivisible
  - Hence, in SQL, character string attribute values are not atomic

CSIE30600/CSIEB0290 Database Systems

#### **String Operations**

Match the name "Main%"

LIKE 'Main\%' escape '\'

- SQL supports a variety of string operations such as
  - concatenation (using "||")
    - WHERE name = 'Juliana' || 'Freire'
  - converting from upper to lower case (and vice versa)
    - UPPER(name); LOWER(name)
  - finding string length, extracting substrings, etc.

CSIE30600/CSIEB0290 Database Systems

Basic SQL 65

#### **Arithmetic Operations**

- The standard arithmetic operators '+', '-'. '\*', and '/'
   (for addition, subtraction, multiplication, and
   division, respectively) can be applied to numeric
   values in an SQL query result
- Query: Show the effect of giving all employees who work on the 'ProductX' project a 10% raise.

Q: SELECT FNAME, LNAME, 1.1\*SALARY FROM EMPLOYEE, WORKS\_ON, PROJECT

WHERE SSN=ESSN AND PNO=PNUMBER

AND PNAME='ProductX'

CSIE30600/CSIEB0290 Database Systems

#### **Ordering of Query Results**

- Use **ORDER BY** clause
  - Keyword DESC to see result in a descending order of values
  - Keyword ASC to specify ascending order explicitly
  - •ORDER BY D.Dname DESC, E.Lname ASC, E.Fname ASC

CSIE30600/CSIEB0290 Database Systems

Basic SQL 67

#### **ORDER BY**

 Query: Retrieve a list of employees and the projects each works in, ordered by the employee's department, and within each department ordered alphabetically by employee last name.

Q: **SELECT** DNAME, LNAME, FNAME, PNAME

**FROM** DEPARTMENT, EMPLOYEE,

WORKS\_ON, PROJECT

WHERE DNUMBER=DNO AND SSN=ESSN

AND PNO=PNUMBER

ORDER BY DNAME, LNAME

CSIE30600/CSIEB0290 Database Systems

### **ORDER BY (cont.)**

- The default order is in ascending order of values
- We can specify the keyword DESC if we want a descending order; the keyword ASC can be used to explicitly specify ascending order, even though it is the default

CSIE30600/CSIEB0290 Database Systems

Basic SQL 69

## **Discussion and Summary of Basic SQL Retrieval Queries**

```
SELECT <attribute list>
FROM 
[ WHERE <condition> ]
[ ORDER BY <attribute list> ];
```

CSIE30600/CSIEB0290 Database Systems

## INSERT, DELETE, and UPDATE Statements in SQL

- Three commands used to modify the database:
  - INSERT, DELETE, and UPDATE

CSIE30600/CSIEB0290 Database Systems

Basic SQL 71

#### **The INSERT Command**

 Specify the relation name and a list of values for the tuple

U1: INSERT INTO EMPLOYEE

VALUES ('Richard', 'K', 'Marini', '653298653', '1962-12-30', '98

Oak Forest, Katy, TX', 'M', 37000, '653298653', 4 );

U3B: INSERT INTO WORKS\_ON\_INFO (Emp\_name, Proj\_name,

Hours\_per\_week )

SELECT E.Lname, P.Pname, W.Hours

FROM PROJECT P, WORKS\_ON W, EMPLOYEE E
WHERE P.Pnumber=W.Pno AND W.Essn=E.Ssn;

CSIE30600/CSIEB0290 Database Systems

#### **INSERT** (cont.)

- An alternate form of INSERT specifies explicitly the attribute names that correspond to the values in the new tuple
  - Attributes with NULL values can be left out
- Example: Insert a tuple for a new EMPLOYEE for whom we only know the FNAME, LNAME, and SSN attributes.

**INSERT INTO** EMPLOYEE(FNAME, LNAME, SSN) **VALUES** ('Richard', 'Marini', '653298653')

CSIE30600/CSIEB0290 Database Systems

Basic SQL 73

#### **INSERT** (cont.)

 Important Note: Only the constraints specified in the DDL commands are automatically enforced by the DBMS when updates are applied to the database

CSIE30600/CSIEB0290 Database Systems

#### The DELETE Command

- Removes tuples from a relation
  - Includes a WHERE clause to select the tuples to be deleted

U4A: DELETE FROM EMPLOYEE Lname='Brown';

U4B: DELETE FROM EMPLOYEE Ssn='123456789';

U4C: DELETE FROM EMPLOYEE

U4C: DELETE FROM EMPLO'
WHERE Dno=5;

U4D: DELETE FROM EMPLOYEE;

CSIE30600/CSIEB0290 Database Systems

Basic SQL 75

#### **DELETE** (cont.)

- Removes tuples from a relation
  - Includes a WHERE-clause to select the tuples to be deleted
  - Referential integrity should be enforced
  - Tuples are deleted from only one table at a time (unless CASCADE is specified on a referential integrity constraint)
  - A missing WHERE-clause specifies that all tuples in the relation are to be deleted; the table then becomes an empty table
  - The number of tuples deleted depends on the number of tuples in the relation that satisfy the WHERE-clause

CSIE30600/CSIEB0290 Database Systems

#### The UPDATE Command

- Modify attribute values of one or more selected tuples
- Additional SET clause in the UPDATE command
  - Specifies attributes to be modified and new values

U5: UPDATE PROJECT

SET Plocation = 'Bellaire', Dnum = 5

WHERE Pnumber=10;

CSIE30600/CSIEB0290 Database Systems

Basic SQL 77

#### **Additional Features of SQL**

- Techniques for specifying complex retrieval queries
- Writing programs in various programming languages that include SQL statements
- Set of commands for specifying physical database design parameters, file structures for relations, and access paths
- Transaction control commands

CSIE30600/CSIEB0290 Database Systems

# Additional Features of SQL (cont.)

- Specifying the granting and revoking of privileges to users
- Constructs for creating triggers
- Enhanced relational systems known as objectrelational
- New technologies such as XML and OLAP
- Temporal database features
- Working with JSON data

CSIE30600/CSIEB0290 Database Systems

Basic SQL 79

#### **Summary**

- SQL
  - Comprehensive language
  - Data definition, queries, updates, constraint specification, and view definition
- Covered in Chapter 6:
  - Data definition commands for creating tables
  - Commands for constraint specification
  - Simple retrieval queries
  - Database update commands

CSIE30600/CSIEB0290 Database Systems

## **Assignment 3**

- Textbook exercises: 3.11, 3.12, 3.13, 3.14, 3.15
- Due date: Nov 11, 2020

CSIE30600/CSIEB0290 Database Systems